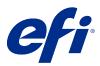

# Customer User Addendum

## Forwarding jobs from FreeFlow Print Server to Fiery servers

This document describes how to use the job forwarding feature that enbles Fiery servers to receive jobs from the FreeFlow Print Server.

Note: Generic instructions are provided. Possible variations in the user interface for your Fiery server are noted.

#### Forward jobs from FreeFlow Print Server to Fiery server

You can forward jobs from your FreeFlow Print Server to the Fiery server while retaining most information about how the job was programmed (for example, settings related to media, finishing, and color mode).

The job forwarding feature maps the Xerox job ticket to the Fiery server job settings so the user does not need to set options again on the Fiery server.

**Note:** Any values that have been changed from the defaults when the job is in the FreeFlow Print Server queue will be added to the job ticket and forwarded to the Fiery server. For example, if the default media color on FreeFlow Print Server is white and it is changed to green, that information is added to the job ticket and forwarded to Fiery server.

- 1 In FreeFlow Print Manager, right-click a job and choose Forward Job.
- 2 If the Fiery server is not already listed, click the Setup tab, enter the IP address of the Fiery server, and return to the Forward tab.
- **3** Select the Fiery server and type the name of the queue on the Fiery server.
- **4** Do not select Job Resource File.
  - Forwarding a job resource file is not supported. Imposition templates and spot color settings cannot be forwarded.
- **5** Click the Forward button in the lower-left corner.

### Considerations for forwarding jobs

Depending on differences between the printer models and supported features, consider the following issues and how to remedy them.

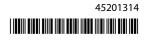

#### Features that do not correspond between FreeFlow Print Server and the Fiery server

| Feature                                                                     | Fiery server                                                     | FreeFlow Print Server                                                      | Workaround                                                                                                    |
|-----------------------------------------------------------------------------|------------------------------------------------------------------|----------------------------------------------------------------------------|----------------------------------------------------------------------------------------------------|
| Pad cover paper stock                                                       | Use paper tray only                                              | Use media attributes only                                                  | Change the settings of Paper<br>Catalog or Mixed Media on<br>the Fiery server.                                                                                                    |
| Page exception image shift                                                  | Not supported                                                    | Supported                                                                  | None                                                                                                    |
| Job level tab stock                                                         | Not supported                                                    | Supported                                                                  | None                                                                                                    |
| Finishing that requires SEF and a paper stock that can be loaded either way | Expects the media to be configured for SEF (R)                   | Automatically selects the edge feed                                        | The mapping code will program the necessary edge feed.                                                                                                    |
| Page exception color features                                               | Supports color mode                                              | Supports color mode and rendering intent                                   | Page exception rendering intent settings are not sent to the Fiery server.                                                                                                    |
| Rendering intent                                                            | One rendering intent for graphics, images, and text              | Rendering intents can be set independently for graphics, images, and text. | If the XPIF ticket (Xerox Printing Instruction Format) is not the same for all three types of objects, rendering intent is ignored. Make the appropriate changes for the job in Job Properties > Color > Color Input > CMYK Rendering Intent. |
| Media description                                                           | Only the attributes and values that are supported by the printer | Supports all media attributes                                              | Extraneous attributes and values are disregarded.                                                                                                    |
| Media ordered stock                                                         | Only for printers that support ordered stock                     | Ordered stock is supported for all printers.                               | If the printer does not<br>support ordered stock,<br>purging after jams or<br>between jobs does not occur.                                                                                                    |

#### Forwarding jobs between different printer models

| Feature                 | Issue                                                                           | Outcome                                                                                                    | Example                                                                                                    |
|-------------------------|---------------------------------------------------------------------------------|----------------------------------------------------------------------------------------------------|----------------------------------------------------------------------------------------------------|
| Paper stock description | Paper stock description is missing attributes supported by destination printer. | Only the forwarded attributes are set; other attributes remain with default values. The Fiery server may stop responding, and the job will not print because the resulting stock is not loaded. | A media description on the receiving printer may be missing attributes for grain and tooth if these attributes were not supported by the sending printer. |

| Feature                 | Issue                                                                                                    | Outcome                                                              | Example                                                                                                    |
|-------------------------|----------------------------------------------------------------------------------------------------|----------------------------------------------------------------------|----------------------------------------------------------------------------------------------------|
| Paper stock description | Paper stock description contains attributes unsupported by the destination printer.                                  | Unsupported attributes are ignored.                                  | A job with weight programmed for 52gsm is forwarded to another printer that supports only 60gsm. The weight attribute remains in the job with its original setting. |
| Paper stock description | The paper stock description contains multiple attributes that are described by one attribute on destination printer. | A priority scheme sets the attribute on the destination printer.     | A job with "Matte coating,<br>Plain, and 3 holes" is<br>received as "Matte Coating."                                                                                |
| Job output destination  | The output destination of a forwarded job is not supported by the destination printer.                               | The mapping code will program an output destination of "AutoSelect." | The forwarded job requests the High-capacity Stacker, but the destination printer is not configured for this device.                                                |

#### FreeFlow Print Server job is programmed with an unsupported combination of features

If the FreeFlow Print Server job has a combination of features that is not supported by the Fiery server, the order in which the features are implemented at the Fiery server matches how the job would have printed with the FreeFlow Print Server. For example:

| FreeFlow feature combination | Behavior at the Fiery server                  |  |
|------------------------------|-----------------------------------------------|--|
| Staple and N-1 face up       | Pages 1 to N are printed and stapled.         |  |
| Staple and sample tray       | Job is printed to the stacker and is stapled. |  |
| Envelope fold and stacker    | Job is printed to the envelope tray.          |  |